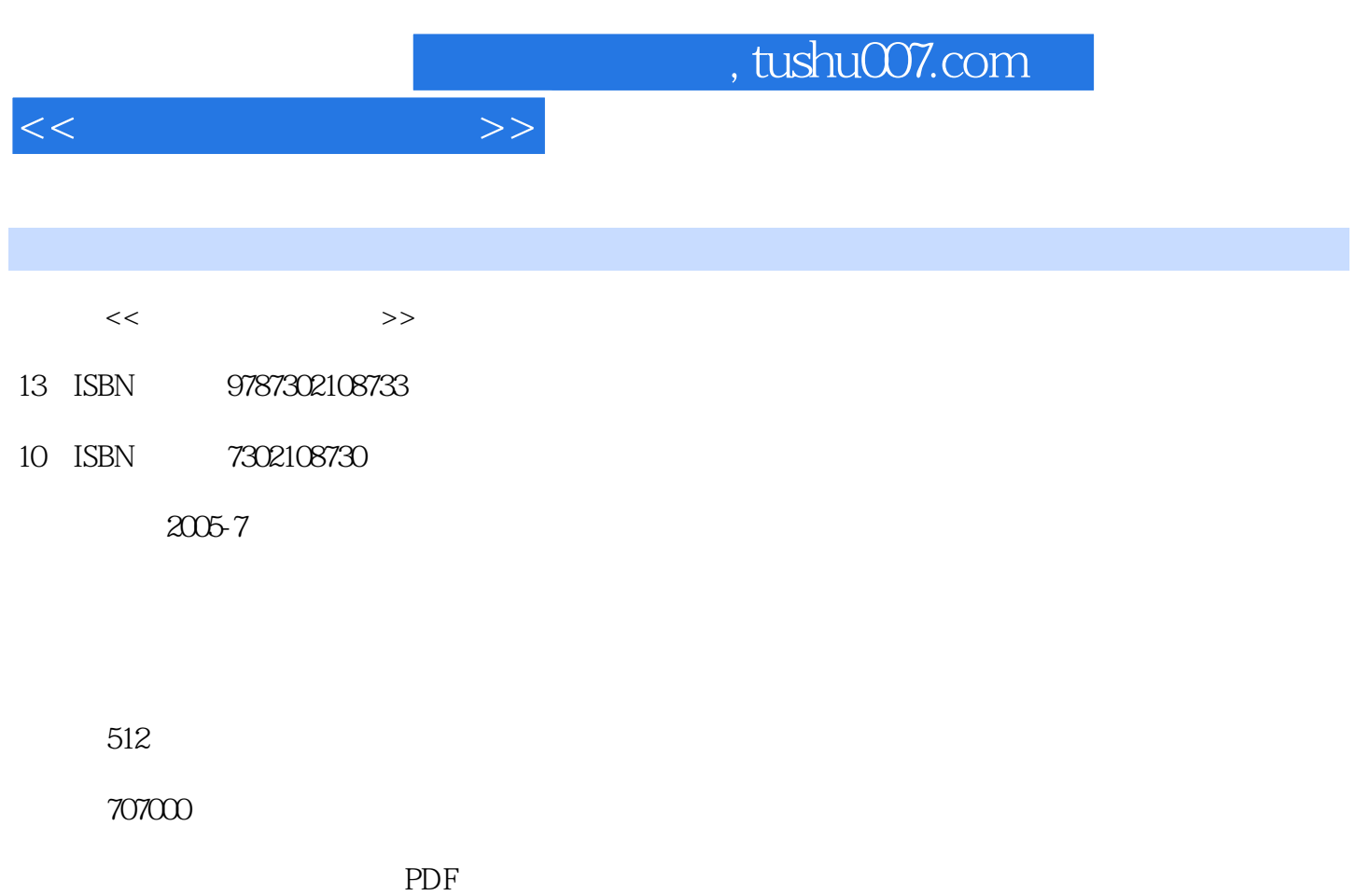

http://www.tushu007.com

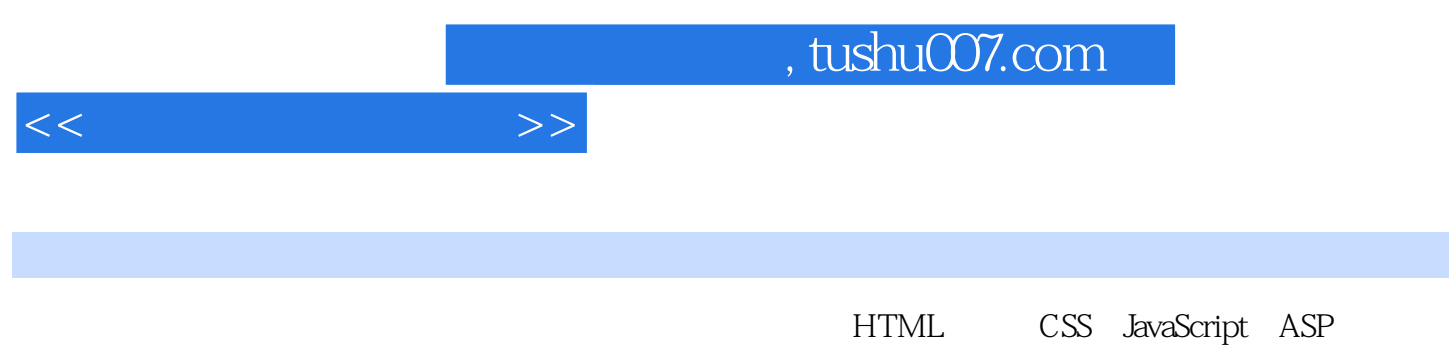

Flash

 $<<$ 

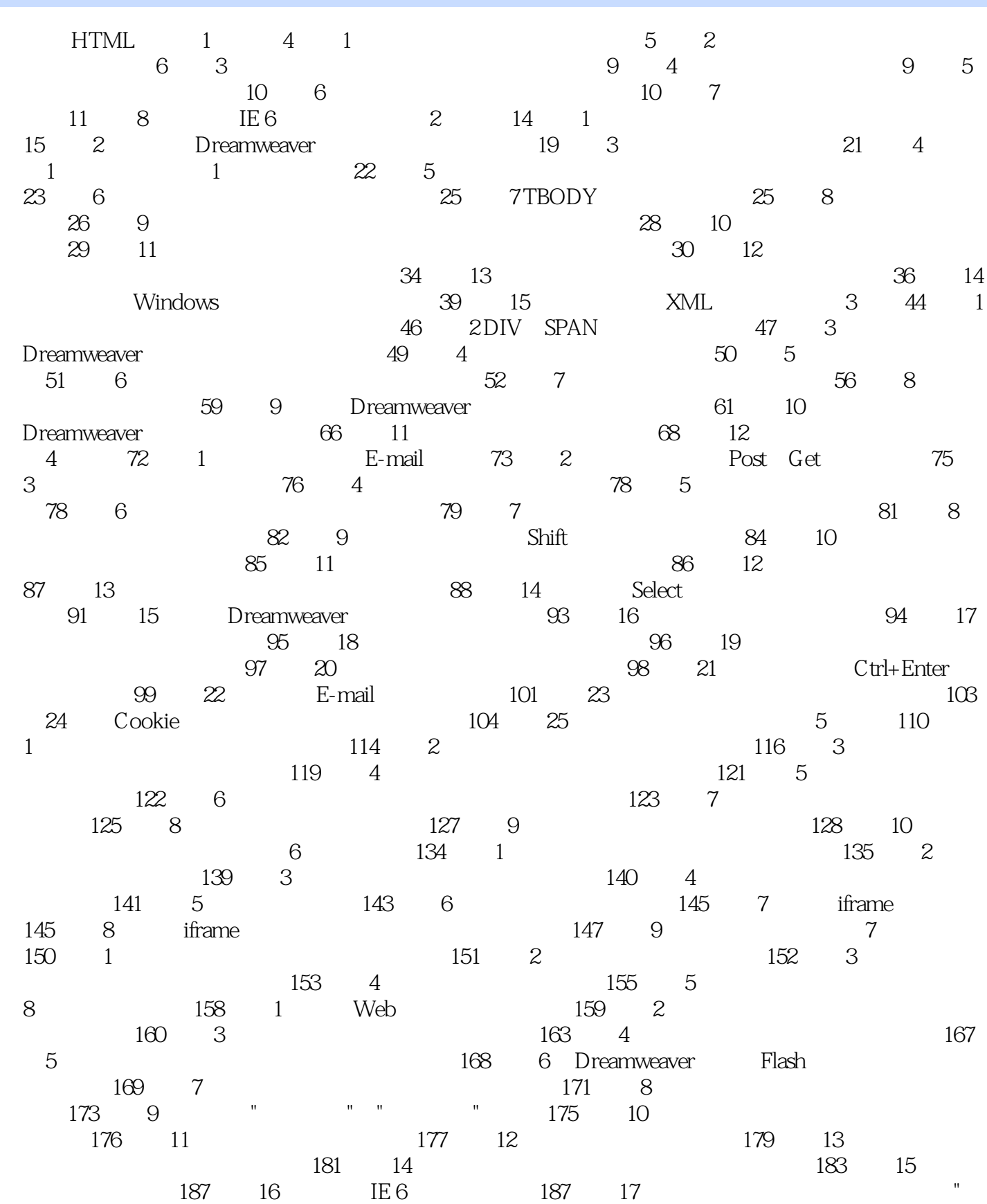

and tushu007.com

 $<<$  and  $>>$ 

ASP 380 2 ASP 383 3 IP 16 ASP 386 1

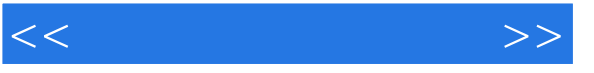

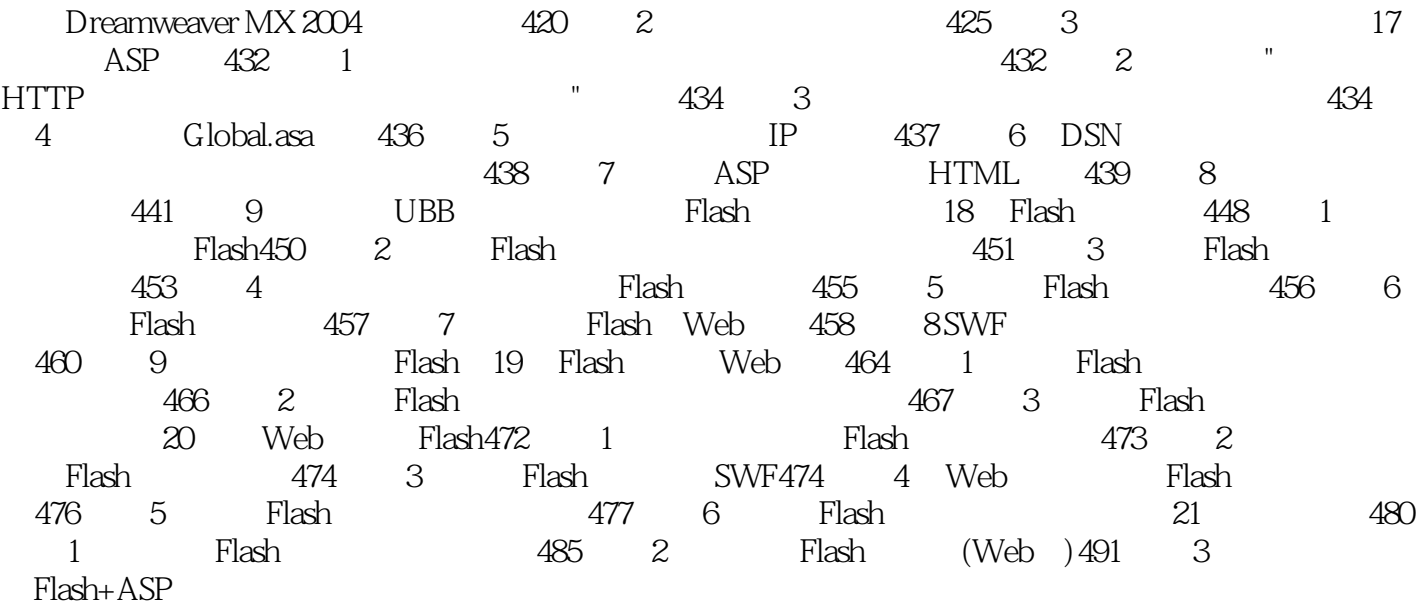

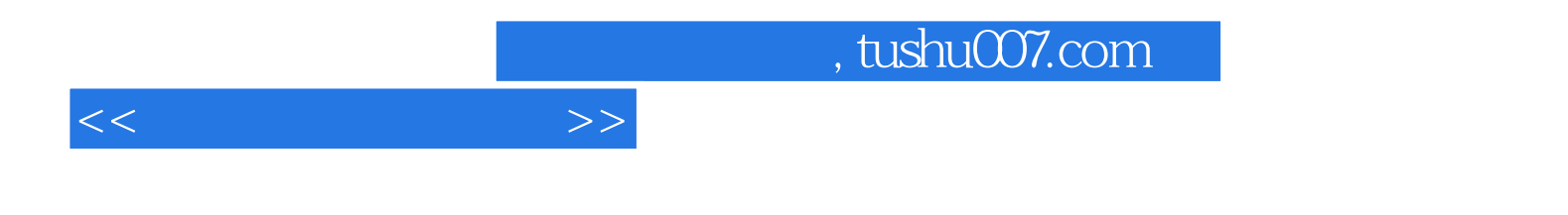

本站所提供下载的PDF图书仅提供预览和简介,请支持正版图书。

更多资源请访问:http://www.tushu007.com